# CUSTO BRASIL

 $\bullet$ 

 $\blacksquare$  $\epsilon$ 

# **Notas** Metodológicas

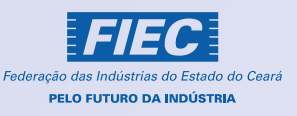

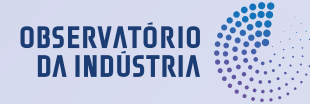

SECRETARIA ESPECIAL DE PRODUTIVIDADE, EMPREGO E **COMPETITIVIDADE** 

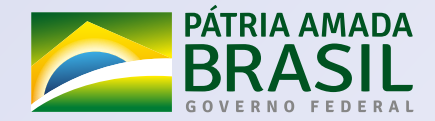

 $\bullet$  $\bullet$ 

> $\bullet$  $\bullet$ ×

> > $\bullet$

 $\bullet$ 

### CUSTO BRASIL NOTAS METODOLÓGICAS

O Custo Brasil foi idealizado pelo Movimento Brasil Competitivo e reflete o custo excedente em fazer negócios no Brasil em comparação à média dos países da Organização para Cooperação e Desenvolvimento Econômico (OCDE). O BCG (Boston Consulting Group) estimou o Custo Brasil em aproximadamente R\$1,5 trilhão no contexto de 2018, equivalente a 22% do PIB. Para mensurar este valor, foi estruturada uma mandala na qual foram elencados doze eixos considerados importantes no processo de investir e estruturar uma empresa. São eles:

- Abrir um negócio;
- Financiar o negócio;
- Empregar capital humano;
- Dispor de infraestrutura;
- Acessar insumos básicos;
- Atuar em ambiente jurídico regulatório eficaz;
- Integrar cadeias produtivas globais;
- Honrar tributos;
- Acessar serviços públicos;
- Reinventar o negócio;
- Competir e ser desafiado de forma justa;
- Retomar ou encerrar o negócio.

Cada um destes eixos apresenta uma ponderação no valor do Custo Brasil, o qual é calculado a partir de indicadores relacionados a estes temas. No cálculo realizado, o eixo mais proeminente foi o de empregar capital humano, cujo custo associado alcançou R\$294,4 bilhões (19,5% do custo total). Por outro lado, o eixo menos significativo em termos de custos foi abrir um negócio, que equivale a R\$12,6 bilhões (0,8% do custo total). Vale destacar que, embora seu custo seja menor, ele ainda evidencia a situação discrepante entre o Brasil e a média da OCDE na casa dos bilhões. O quadro a seguir expõe os indicadores que compõem os eixos:

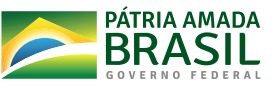

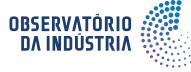

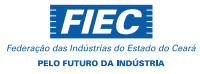

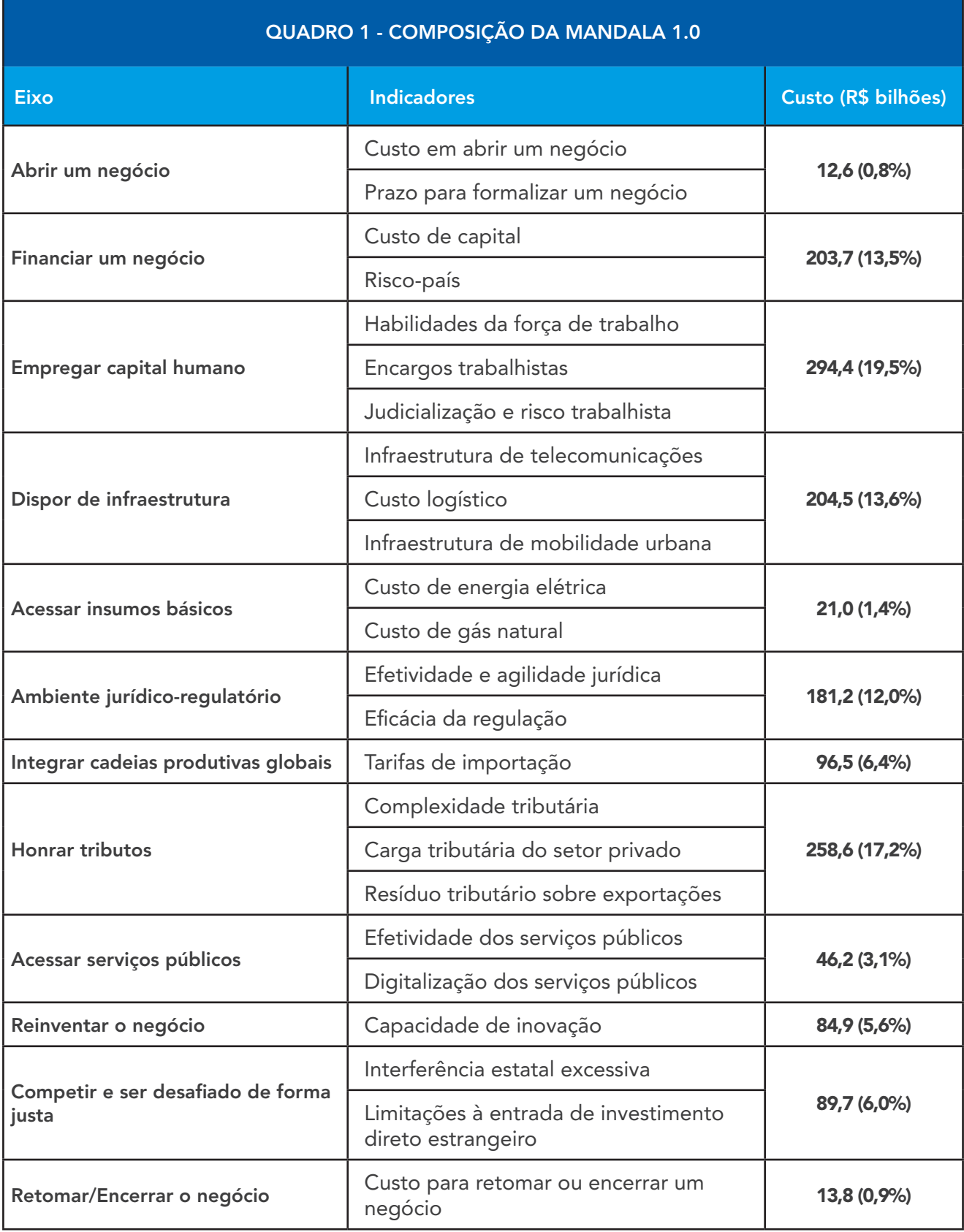

*Fonte: Observatório da Indústria a partir de dados do BCG.*

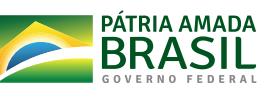

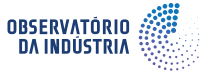

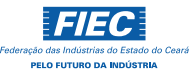

# SUMÁRIO

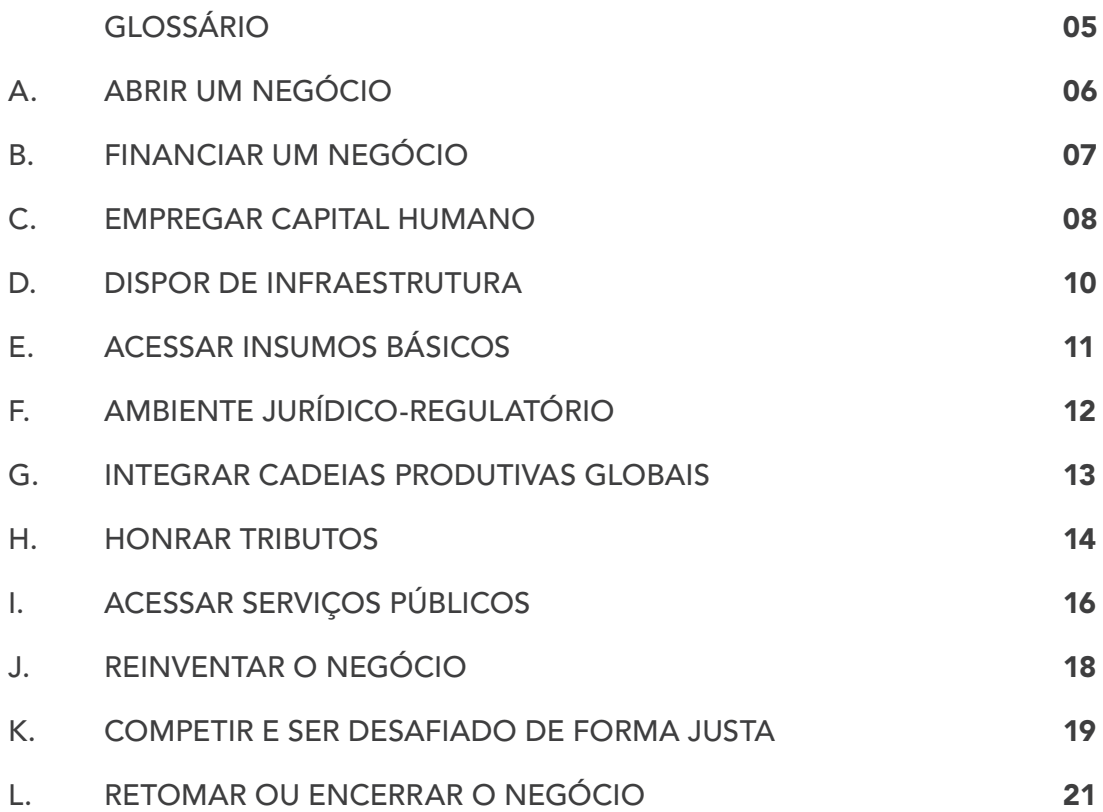

PÁTRIA AMADA MINISTÉRIO DA<br>**ECONOMIA** P

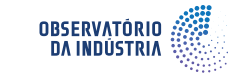

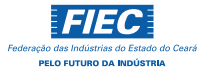

# Glossário Técnico

#### \* Gap

*Gap* é uma disparidade entre dois dados distintos. No caso do Custo Brasil, todos os gaps aplicados nas fórmulas são as disparidades entre os valores encontrados para o Brasil e o valor médio encontrado para os países pertencentes à OCDE (Organização para Cooperação e Desenvolvimento Econômico).

#### \* Score

*Score* é uma pontuação em algum índice. No caso do Custo Brasil, todos os scores aplicados nas fórmulas são as pontuações obtidas pelo Brasil em índices de desempenho.

#### \* Spread

*Spread* é a diferença entre o menor preço de venda e o maior preço de compra de um ativo. No caso do Custo Brasil, o conceito de spread aplicado nas fórmulas é a diferença entre a taxa juros cobrada ao tomador do empréstimo e a remunerada ao investidor.

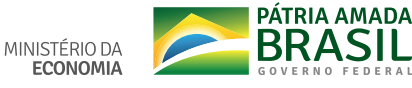

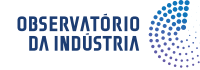

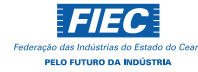

# A) Abrir um negócio

O eixo tem como objetivo mensurar o quanto o processo de abertura de uma empresa apresenta custos considerados excessivos. Para isso, utiliza-se tanto o dispêndio burocrático quanto o custo em relação ao tempo empregado no trâmite.

#### A.1 Custo em abrir um negócio

O custo em abrir um negócio é calculado através do *gap* de custos médios da abertura, ponderado pela quantidade de empresas abertas anualmente e pelo PIB *per capita* do Brasil. Este resultado é dividido por 207.

O custo médio de abertura é obtido pela contabilidade das taxas a serem pagas no processo de formalização da abertura, sendo normalizado pelo percentual sobre o PIB *per capita*.

#### Fórmula:

*[ (gap de abrir um negócio) \* (quantidade de negócios abertos) \* (PIB per capita) \* (1000) ] / 207*

Fontes:

*https://data.worldbank.org/indicator/IC.REG.COST.PC.ZS https://data.worldbank.org/indicator/IC.BUS.NREG*

#### A.2 Tempo para formalizar um negócio

O custo em relação ao tempo empregado na formalização da abertura é estimado através do *gap* de dias relativo a esse processo ponderado pelo faturamento médio diário referente aos dias úteis e pela quantidade de negócios abertos, o qual é multiplicado por 34%.

O tempo na formalização da abertura se trata da quantidade de dias para preencher os procedimentos legais para operar o negócio.

#### Fórmula:

*(gap de dias) \* (faturamento médio anual / 252) \* (quantidade de negócios abertos) \* (0,34)*

Fontes:

*https://data.worldbank.org/indicator/IC.REG.DURS https://data.worldbank.org/indicator/NY.GDP.PCAP.CD*

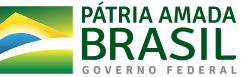

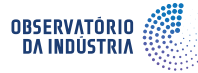

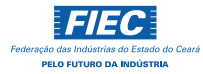

## B) Financiar um negócio

O eixo tem como objetivo mensurar o quanto o acesso ao crédito tem custos considerados relativamente excessivos. Para tanto, utiliza-se tanto o custo de capital quanto o prêmio de risco ao investidor.

#### B.1 Custo de capital

O custo de capital é calculado através do *gap* na taxa de *spread* geral ponderado por dois fatores: pela taxa de *spread* médio das operações de crédito de pessoas jurídicas e pela média do saldo total da carteira de crédito às pessoas jurídicas.

O *gap* do *spread* é obtido pela diferença entre a taxa de juros cobrada pelos bancos nos empréstimos ao setor privado e a taxa de juros paga pelos bancos comerciais. O *gap* do *spread* geral considera tanto pessoas físicas como jurídicas, ao passo que as outras duas variáveis são relativas apenas ao crédito de pessoas jurídicas.

#### Fórmula:

*(gap de spread) \* (spread médio das operações de crédito - PJ total) \* (média de saldo da carteira de crédito - PJ1 total / 1000)*

Fontes:

*https://data.worldbank.org/indicator/FR.INR.LNDP https://www3.bcb.gov.br/sgspub/localizarseries/localizarSeries.do?method=prepararTelaLocalizarSeries*

#### B.2 Risco-país

O 'risco-país' é calculado através da média de valor unitário das empresas da Bovespa acrescida de 9,7% do PIB e da média de crédito anual disponível ponderada pelo *gap* em *Credit Default Swap* (CDS).

O CDS é o derivativo financeiro que permite ao investidor trocar ou compensar seu risco de crédito pelo de outro investidor.

#### Fórmula:

*{ [ ∑ (média do valor unitário das empresas Bovespa) \* (1000) ] + [ (0,097) \* (PIB)] + [ (média de crédito PJ anual) \* (1.000.000) ] } \* (gap de CDS / 10.000)*

Fontes:

*http://www.worldgovernmentbonds.com/cds-historical-data/brazil/5-years/ http://www.b3.com.br/pt\_br/market-data-e-indices/servicos-de-dados/market-data/historico/mercado-a-vista/series-historicas/ https://www3.bcb.gov.br/sgspub/localizarseries/localizarSeries.do?method=prepararTelaLocalizarSeries*

*1* PJ - Pessoa Jurídica

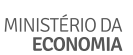

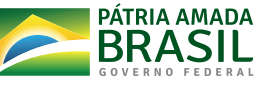

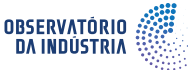

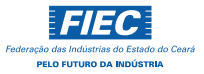

# C) Empregar capital humano

O eixo tem como objetivo mensurar o quanto é considerado excessivo o processo de empregabilidade. Para tanto, utilizam-se os custos relacionados à insuficiência de habilidades da força de trabalho, aos encargos e aos processos trabalhistas.

#### C.1 Habilidades da força de trabalho

As habilidades da força de trabalho podem ser calculadas através da participação do *gap* na pontuação relativa do pilar de **Competências**<sup>2</sup> sobre o *gap* total de todos os pilares do Índice de Competitividade Global (*Global Competitiveness Index* - GCI) ponderada pelo PIB *per capita* com paridade de poder de compra (PPP) a preços constantes.

A pontuação relativa é obtida através da taxa do *gap* na pontuação sobre a amplitude da pontuação daquele pilar do GCI. Tal índice é elaborado pelo Fórum Econômico Mundial, consistindo em uma publicação anual que mensura os principais aspectos relacionados à competitividade das empresas em cada país.

#### Fórmula:

*{ [ (gap do score em Competências) / (amplitude do score de Competências) ] / (soma dos gaps de todos os pilares) } \* [ (PIB per capita PPP, preços constantes) / (1.000)]*

Fontes:

*https://govdata360.worldbank.org/indicators/ha03bec65?country=BRA&indicator=41619&viz=line\_chart&years=2017,2019 https://data.worldbank.org/indicator/NY.GDP.PCAP.PP.KD*

#### C.2 Encargos trabalhistas

A variável de encargos trabalhistas é calculada pela participação do rendimento médio real mensal, sendo ponderado pelo total de trabalhadores, sobre o *gap* dos encargos trabalhistas ponderado pelo total de encargos trabalhistas no Brasil.

O *gap* dos encargos trabalhistas é obtido através da taxa média de contribuição social paga pelo empregador, ao passo que o total de encargos é referente à receita fiscal como percentual do PIB. O rendimento médio real é dado de modo ad-hoc como R\$ 2.129.

#### Fórmula:

*{ [ (meses de salário) \* (rendimento real) \* (total de trabalhadores)] / [1 - (encargos trabalhistas do Brasil) / 100] \* [ (gap dos encargos) / 100] } \* 1.000.000.000*

Fontes:

*RAIS (Ministério do Trabalho)*

*https://valor.globo.com/brasil/noticia/2020/09/25/encargos-sobre-salarios-no-brasil-sao-quase-o-dobro-da-ocde-aponta-cni.ghtml https://data.worldbank.org/indicator/GC.TAX.TOTL.GD.ZS?locations=BR https://stats.oecd.org/Index.aspx?DataSetCode=AWCOMP*

*2* Competências = *Skills no Global Competitiveness Index*

MINISTÉRIO DA **ECONOMIA** 

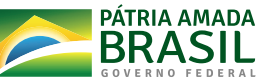

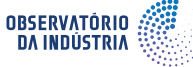

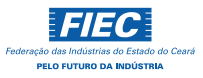

8

#### C.3 Judicialização e risco trabalhista

A judicialização e o risco trabalhista são calculados pela diferença entre o valor pago aos reclamantes *per capita* e o valor pago aos reclamantes ponderado pelo *gap* da média de processos trabalhistas.

O *gap* da média de processos trabalhistas é obtido através da quantidade anual de processos do Brasil, em que a média da OCDE é dada de modo ad-hoc como 3.486.

#### Fórmula:

*[ (valor pago aos reclamantes) / população ] - [ (valor pago aos reclamantes) \* (gap de processos trabalhistas) ]*

Fontes:

*http://www.tst.jus.br/web/estatistica/vt/valores-pagos http://www.tst.jus.br/web/estatistica/jt/recebidos-e-julgados https://www.ibge.gov.br/apps/populacao/projecao/index.html*

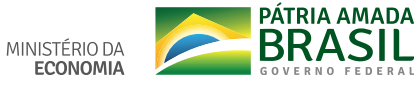

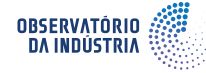

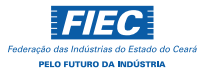

# D) Dispor de infraestrutura

O eixo tem como objetivo mensurar o quanto a infraestrutura insuficiente gera custos excessivos. Para tanto, utiliza-se a disposição de assinaturas de internet banda larga, os custos relativos à logística e as horas despendidas no trânsito.

#### D.1 Infraestrutura de telecomunicações

O indicador de infraestrutura de telecomunicações é calculado pelo *gap* de assinaturas de internet banda larga ponderado pelo PIB e por uma taxa de convergência do *gap* em cinco anos. Esta taxa é relevante para corrigir a possível correlação entre as duas variáveis do indicador. Na metodologia do BCG, foi estimada em 4%.

#### Fórmula:

*(gap de assinaturas) \* (PIB) \* (0,04)*

Fontes:

*https://www.itu.int/en/ITU-D/Statistics/Pages/stat/default.aspx https://www3.bcb.gov.br/sgspub/*

#### D.2 Custo logístico

O custo logístico é calculado pelo *gap* da taxa de custo logístico em relação ao PIB ponderado pelo próprio PIB.

#### Fórmula:

*[ gap do custo com logística (% do PIB) ] \* (PIB)*

#### Fontes:

*https://www.3plogistics.com/3pl-market-info-resources/3pl-market-information/global-3pl-market-size-estimates/ https://www3.bcb.gov.br/sgspub/*

#### D.3 Infraestrutura de mobilidade urbana

A deficiência de infraestrutura de mobilidade urbana é calculada pelo rendimento médio por hora ponderado pelo *gap* de horas despendidas no trânsito *per capita* e uma taxa de 50%, haja vista que a variável de horas perdidas no trânsito é referente a duas pessoas em um carro.

#### Fórmula:

*{ [ (rendimento médio ao mês) / (número de horas trabalhadas no mês) ] \* (hora perdida no trânsito) \* (0,5) } \* [ (população) / (1.000.000.000) ]*

Fontes:

*Microdados da PNAD (IBGE) https://inrix.com/scorecard/ https://www.ibge.gov.br/estatisticas/sociais/populacao/9109-projecao-da-populacao.html?edicao=21830&t=resultados*

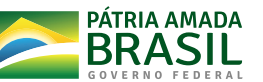

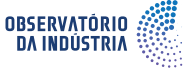

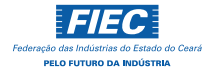

# E) Acessar insumos básicos

O eixo tem como objetivo mensurar o quanto o acesso insuficiente aos insumos básicos gera custos excessivos. Para tanto, utiliza-se o excedente nos preços de energia elétrica e gás natural.

#### E.1 Custo de energia elétrica

O custo em energia elétrica é calculado pelo *gap* na tarifa média (no caso da OCDE, utiliza- -se como proxy os valores dos países europeus pertencentes à Organização) corrigido pela taxa de câmbio média anual e ponderado pelo consumo industrial do Brasil em kWh.

#### Fórmula:

*{ (consumo industrial do Brasil) \* [ ( tarifa média do Brasil em MWh/R\$) - (tarifa média da OCDE) \* (média da taxa de câmbio) ] \* (1000) } / (1.000.000.000)*

Fontes:

*https://ec.europa.eu/eurostat/web/energy/data/database*

*http://relatorios.aneel.gov.br/\_layouts/xlviewer.aspx?id=/RelatoriosSAS/RelSAMPClasseConsNivel.xlsx&Source=http%3A%2F%- 2Frelatorios%2Eaneel%2Egov%2Ebr%2FRelatoriosSAS%2FForms%2FAllItems%2Easpx&DefaultItemOpen=1*

#### E.2 Custo de gás natural

O custo de gás natural é calculado pelo *gap* na tarifa média (no caso da OCDE, utiliza-se como proxy os valores dos países europeus pertencentes à Organização) corrigido pela taxa de câmbio média anual e ponderado pelo consumo anual em  $m<sup>3</sup>$  dividido por uma taxa de 26,8.

#### Fórmula:

*{ [ (consumo diário em m³) \* (365) \* (1.000.000) / (26,8) ] \* [ (média do preço do gás no Brasil) - [ (média preço do gás OCDE) ] \* (média da taxa de câmbio do ano) } / (1.000.000.000)*

Fontes:

*https://ec.europa.eu/eurostat/web/energy/data/database*

*http://www.anp.gov.br/precos-e-defesa-da-concorrencia/precos/levantamento-de-precos/serie-historica-levantamento-precos http://www.ipeadata.gov.br/Default.aspx*

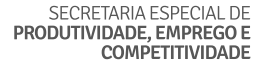

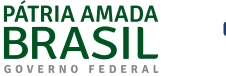

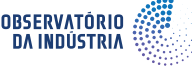

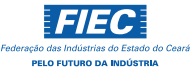

# F) Ambiente jurídico-regulatório

O eixo tem como objetivo mensurar o quanto de custos relativamente excessivos um ambiente jurídico-regulatório ineficaz causa. Para tanto, utiliza-se as estimações da agilidade jurídica e da eficácia da regulação.

#### F.1 Efetividade e agilidade jurídica

A efetividade e a agilidade jurídica são calculadas pelo *gap* no tempo de resolução dos processos de primeira instância ponderado pelo custo relativo a um ano de processos no Brasil. Este custo foi estimado em R\$ 157,4 bilhões.

#### Fórmula:

*(gap do tempo dos processos) \* (157,4)*

#### Fontes:

*https://paineis.cnj.jus.br/QvAJAXZfc/opendoc.htm?document=qvw\_l%2FPainelCNJ.qvw&host=QVS%40neodimio03&anonymous=true&sheet=shResumoDespFT*

#### F.2 Eficácia da regulação

A deficiência de eficácia da regulação é calculada pela participação do *gap* no indicador de Simplificação e Avaliação de Regulações<sup>3</sup> sobre a soma dos gaps dos Indicadores de Nível Médio4, ainda ponderada pela taxa de crescimento acumulada do PIB (2016-2018) estimada em 3,9% - e pelo PIB *per capita* do Brasil.

#### Fórmula:

*{ [ (gap no indicador de Simplificação e Avaliação de Regulações) / (total dos gaps em Indicadores de Nível Médio) ] \* (3,9) } \* (PIB per capita do Brasil)*

Fontes:

*https://www.oecd.org/economy/reform/OECD-PMR-Economy%20-Wide%20Indicator%20values-2018.xlsx https://data.worldbank.org/indicator/NY.GDP.PCAP.CD*

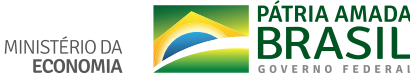

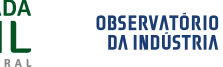

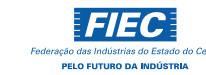

<sup>3</sup> Simplificação e Avaliação de Regulações = *Simplification and Evaluation of Regulations no índice Product Market Regulation* (PMR) da OCDE

<sup>4</sup> Indicadores de Nível Médio = *Medium Level Indicators* no índice *Product Market Regulation* (PMR) da OCDE

# G) Integrar cadeias produtivas globais

O eixo tem como objetivo mensurar o quanto as restrições impostas sobre o comércio internacional causam custos excessivos sobre a integração nas cadeias produtivas globais. Para tanto, utilizam-se dois cálculos relacionados às tarifas de importação.

#### G.1 Tarifas de importação

Os custos excessivos gerados pelas tarifas são calculados pela soma de dois subindicadores. Um deles é o *gap* na tarifa multiplicada pela participação dos produtos ponderado tanto pela participação de insumos na pauta importadora como pela receita advinda de impostos de importação, estimada em R\$41,3 bilhões. O segundo é o *gap* na tarifa multiplicada pela participação dos produtos ponderado pelo PIB *per capita* e pelo ganho com a produtividade total dos fatores unilateral, estimada em 1,5%.

#### Fórmula:

*[ (% gap na tarifa ponderada) \* (participação dos insumos nas importações) \* (41,3) ] + [ (gap na tarifa ponderada) \* (PIB per capita) \* (0,015) ]*

Fontes:

*https://data.worldbank.org/indicator/TM.TAX.MRCH.WM.AR.ZS?end=2018&start=1988&view=chart http://comexstat.mdic.gov.br/pt/geral https://www3.bcb.gov.br/sgspub/*

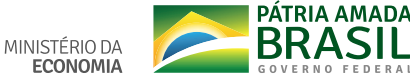

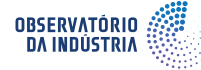

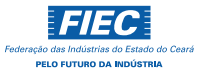

# H) Honrar tributos

O eixo tem como objetivo mensurar o quanto a dificuldade de pagar os impostos acarreta custos excessivos. Para tanto, utiliza-se a complexidade tributária, a carga tributária do setor privado e o resíduo tributário sobre exportações.

#### H.1 Complexidade tributária

A complexidade tributária é calculada pelo *gap* de horas de preparação, ponderado pelo crescimento real entre 2016-2018 (2,1%) e por uma estimativa de custo de conformidade do IBPT (R\$ 65 bilhões).

O indicador de horas de preparação faz parte do relatório *Doing Business*, que mede a regulamentação dos ambientes de negócios. O tempo é computado em horas e mede o quanto é necessário para preparar e pagar os impostos.

#### Fórmula:

*(gap de horas de preparação) \* (65) \* (1,021)*

Fontes:

*https://www.doingbusiness.org/en/custom-query*

#### H.2 Carga tributária do setor privado

A carga tributária é calculada pela soma de três fatores que, em conjunto, são ponderados pelo *gap* da participação de impostos em relação ao lucro. São estes: i) o faturamento médio das empresas pequenas, assumido como R\$ 408.000, ponderado pela quantidade de empresas pequenas; ii) faturamento médio das empresas médias, assumido como R\$ 33.911.407, ponderado pela quantidade de empresas médias e por uma margem de contribuição estimada em 5%; iii) faturamento médio estimado de empresas da Bovespa ponderado pela quantidade de empresas grandes e pela margem de contribuição estimada em 5%, bem como pelo faturamento médio por funcionário e pelo número médio de funcionários por empresa. O faturamento médio por funcionário e o número médio de funcionários por empresa foram estimados em 887.984 e 319, respectivamente.

A participação de impostos em relação ao lucro é calculada pelo Banco Mundial e mede o valor dos impostos a pagar pelas empresas após a contabilização das deduções e isenções como parcela dos lucros das firmas.

#### Fórmula:

*[ (soma do lucro das empresas de todos os portes) \* (gap de taxa de impostos em relação ao lucro) ] / 100*

Soma do lucro das empresas de todos os portes = *[ (quantidade de empresas pequenas) \* (408.000) ] + [(quantidade de empresas médias) \* (33.911.407) \* (0,05) ] + [ (quantidade de empresas grandes) \* (10.000) \* (887.984) \* (319) \* (0,05)]*

Fontes:

*https://data.worldbank.org/indicator/IC.TAX.TOTL.CP.ZS*

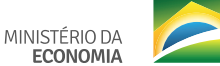

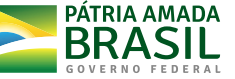

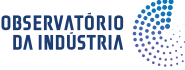

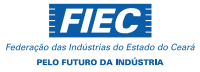

#### H.3 Resíduo tributário sobre exportações

O resíduo tributário sobre exportações é calculado pelo *gap* da taxa de impostos sobre exportações ponderado pelo PIB *per capita* e pela carga tributária, estipulada como 34%. A taxa de impostos sobre exportações são os impostos incidentes sobre as mercadorias que são enviadas ao exterior e serviços prestados para não residentes.

#### Fórmula:

*(gap da taxa de impostos sobre exportações) \* (PIB per capita) \* (0,34)*

Fontes:

*https://www3.bcb.gov.br/sgspub/ https://data.worldbank.org/indicator/GC.TAX.EXPT.ZS* 15

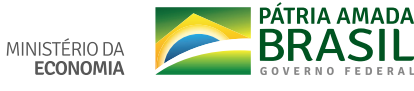

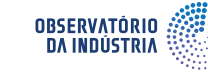

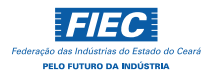

# I) Acessar serviços públicos

O eixo tem como objetivo mensurar o quanto o acesso ineficiente aos serviços públicos leva a custos excessivos. Para tanto, utilizam-se tanto a efetividade como a digitalização dos serviços públicos. A efetividade é estimada por meio dos indicadores do GCI e o segundo é calculado a partir de pesquisa realizada pelo BCG.

16

#### I.1 Efetividade dos serviços públicos

A falta de efetividade dos serviços públicos é calculada pela soma de dois fatores: i) participação do *gap* relativo no indicador de **Desempenho do Setor Público**<sup>5</sup> sobre o *gap* relativo da soma de todos os indicadores do pilar de Instituições<sup>6</sup> ponderada pela participação do *gap* relativo do pilar de Instituições sobre a soma do *gap* relativo de todos os pilares multiplicado pela taxa de 1.069; ii) participação do *gap* relativo no indicador de Direitos de Propriedade<sup>7</sup> sobre o *gap* relativo da soma de todos os indicadores do pilar de Instituições multiplicada pela participação do *gap* relativo do pilar de Instituições sobre a soma do *gap* relativo de todos os pilares também multiplicado pela taxa de 1.069.

#### Fórmula:

*{ [ (gap no indicador de Desempenho do Setor Público / amplitude do score de Desempenho do Setor Público) / (soma de todos os gaps dos indicadores de Instituições / soma de todas as amplitudes dos indicadores de Instituições) ] \* [ (gap do pilar de Instituições / amplitude do score do pilar de Instituições) / (soma dos gaps de todos os pilares / soma da amplitude de todos os pilares) ] \* (1.069) } + { [ (gap no indicador de Direitos de Propriedade / amplitude do score de Direitos de Propriedade) / (soma de todos os gaps dos indicadores de Instituições / soma de todas as amplitudes dos indicadores de Instituições) ] \* [ (gap do pilar de Instituições / amplitude do score do pilar de Instituições) / (soma dos gaps de todos os pilares / soma da amplitude de todos os pilares) ] \* (1.069) }*

#### Fontes:

*https://govdata360.worldbank.org/indicators/ha03bec65?country=BRA&indicator=41619&viz=line\_chart&years=2017,2019*

#### I.2 Digitalização dos serviços públicos

A digitalização dos serviços públicos é calculada pela soma de dois fatores: i) participação do número de serviços de nível federal sobre o total, ponderada pelos serviços de nível federal não digitalizados ou parcialmente digitalizados; ii) estimativa do custo estadual com relação à soma de serviços de nível estadual não digitalizados ou parcialmente digitalizados, ponderada pela soma de serviços não digitalizados ou parcialmente digitalizados de nível estadual e municipal e pela participação do *gap* da proporção de serviços *green* em relação ao total de serviços sobre a proporção de serviços que não são green em relação ao total de serviços do Brasil.

5 Desempenho do Setor Público = *Public Sector Performance* no *Global Competitiveness Index*

6 Instituições = *Institutions* no *Global Competitiveness Index*

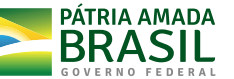

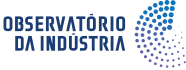

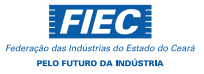

<sup>7</sup> Direitos de Propriedade = *Property Rights* no *Global Competitiveness Index*

#### Fórmula:

*{ [ (número de serviços federal/valor total) \* (soma de serviços não digitalizados ou parcialmente digitalizados de nível federal) ] + [ (estimativa de custo total estadual) / (soma de serviços não digitalizados ou parcialmente digitalizados de nível estadual) ] \* (soma de serviços não digitalizados ou parcialmente digitalizados de nível estadual e municipal } \* [ (gap da proporção dos serviços green com relação ao total de serviços) / (1 - proporção de serviços green com relação ao total de serviços do Brasil) ]*

Fontes:

*Estimativas do BCG, visualizadas na tabela a seguir:*

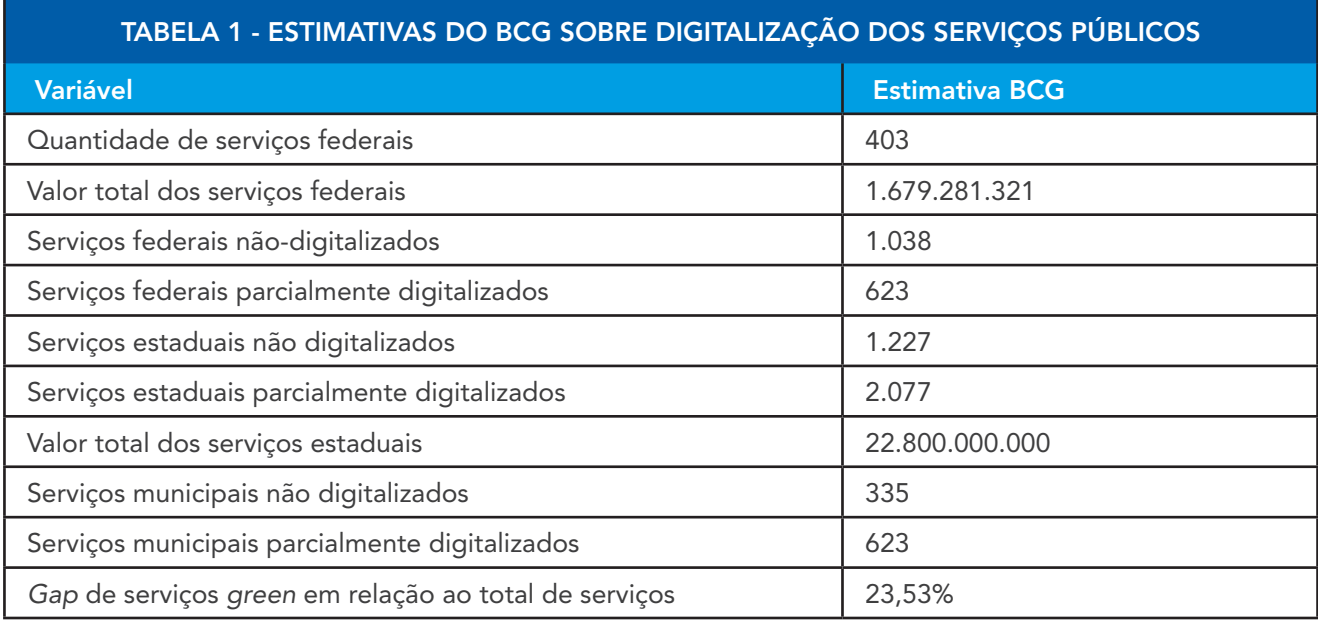

Fonte:

*Observatório da Indústria a partir de dados do BCG*

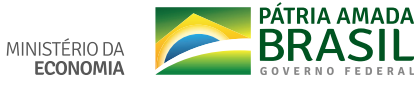

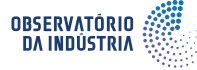

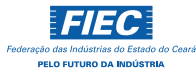

# J) Reinventar o negócio

O eixo tem como objetivo mensurar o quanto a dificuldade em inovar gera custos excessivos. Para tanto, utiliza-se a **Capacidade de Inovação**<sup>8</sup>, medida por indicadores do GCI.

#### J.1 Capacidade de inovação

A capacidade de inovação é calculada pela participação do *gap* do *score* de capacidade de inovação em relação à soma do *gap* dos *scores* de todos os pilares multiplicada pelo custo estimado de R\$ 1.069 bilhões.

#### Fórmula:

*[ (gap do score de capacidade de inovação) / (soma dos gaps de todos os pilares) ] \* (1.069)*

Fontes:

*https://govdata360.worldbank.org/indicators/ha03bec65?country=BRA&indicator=41619&viz=line\_chart&years=2017,2019*

8 Capacidade de Inovação = *Innovation Capability* no *Global Competitiveness Index*

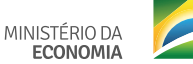

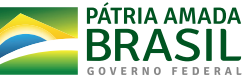

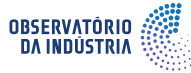

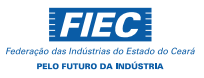

## K) Competir e ser desafiado de forma justa

O eixo tem como objetivo mensurar o quanto a competição injusta gera custos excessivos. Para tanto, utiliza-se a estimação da interferência estatal excessiva e limitações à entrada de investimento direto estrangeiro.

#### K.1 Interferência estatal excessiva

A intervenção estatal excessiva é calculada pela soma de três fatores: i.) a divisão entre o *gap* no indicador de Propriedade Pública9 dividido pelo somatório dos *gaps* em Indicadores de Nível Médio<sup>10</sup>, multiplicado por uma suposição do crescimento real (3,6%) que em seguida é multiplicado pelo PIB; ii.) a divisão entre o *gap* no indicador de **Envolvimento** em Operações de Negócios11 dividido pelo somatório dos *gaps* em Indicadores de Nível Médio, multiplicado por uma suposição do crescimento real (3,6%) que em seguida é multiplicado pelo PIB; iii). a divisão entre o *gap* no indicador de Barreiras no Setor de Serviços e Rede12 dividido pelo somatório dos *gaps* em Indicadores de Nível Médio, multiplicado por uma suposição de taxa de crescimento real do PIB (3,6%) que em seguida é multiplicado pelo PIB.

Esses indicadores compõem o *Indicators of Product Market Regulation* (Indicadores de Regulamentação do Mercado de Produtos) divulgado anualmente pela OCDE com o objetivo de acompanhar a postura regulatória dos países ao longo dos anos.

#### Fórmula:

*{ [(gap no indicador de Propriedade Pública) / (soma dos gaps em Indicadores de Nível Médio)] \* (0,039) \* (PIB) } + [(gap no indicador de Envolvimento em Operações de Negócios) / (soma dos gaps em Indicadores de Nível Médio) ] \* (0,039) \* (PIB) } + { [(gap no indicador de Barreiras no Setor de Serviços e Rede) / (soma dos gaps em Indicadores de Nível Médio)] \* (0,039) \* (PIB) }*

#### Fontes:

*https://www.oecd.org/economy/reform/indicators-of-product-market-regulation/ https://www3.bcb.gov.br/sgspub/*

#### K.2 Limitações à entrada de investimento direto estrangeiro

As limitações à entrada de investimento direto estrangeiro é calculada pelo *gap* no indicador de Barreiras ao Comércio e Investimento<sup>13</sup> dividido pelo somatório dos *gaps* em Indicadores de Nível Médio, multiplicado por uma suposição do crescimento real (3,6%) ponderado pelo PIB. Posteriormente, realiza-se o produto entre esse valor e a divisão entre o *gap* no indicador de Barreiras ao IDE (Investimento Direto Estrangeiro)14 pelo somatório dos *gaps* em Barreiras ao Comércio e Investimento.

11 Envolvimento em Operações de Negócios = *Involvement in Business Operations* no índice *Product Market Regulation* (PMR) da OCDE

13 Barreiras ao Comércio e Investimento = *Barriers to Trade and Investment* no índice *Product Market Regulation* (PMR) da OCDE

MINISTÉRIO DA

**ECONOMIA** 

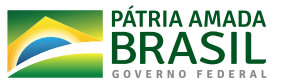

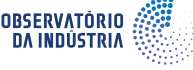

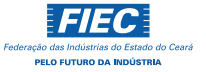

<sup>9</sup> Propriedade Pública = *Public Ownership* no índice *Product Market Regulation* (PMR) da OCDE

<sup>10</sup> Indicadores de Nível Médio = *Medium Level Indicators* no índice *Product Market Regulation* (PMR) da OCDE

<sup>12</sup> Barreiras no Setor de Serviços e Rede = *Barriers in Service & Network Sector* no índice *Product Market Regulation* (PMR) da OCDE

<sup>14</sup> Barreiras ao IDE = *Barriers to FDI* no índice *Product Market Regulation* (PMR) da OCDE

Esses indicadores compõem o *Indicators of Product Market Regulation* (Indicadores de Regulamentação do Mercado de Produtos) divulgado anualmente pela OCDE com o objetivo de acompanhar a postura regulatória dos países ao longo dos anos.

#### Fórmula:

*{ [ (gap no indicador de Barreiras ao Comércio e Investimento) / (soma dos gaps em Indicadores de Nível Médio) ] \* (0,039) \* (PIB) } \* { [ (gap no indicador de Barreiras ao IDE) / (soma dos gaps em Barreiras ao Comércio e Investimento) ]*

Fontes:

*https://www.oecd.org/economy/reform/indicators-of-product-market-regulation/ https://www3.bcb.gov.br/sgspub/*

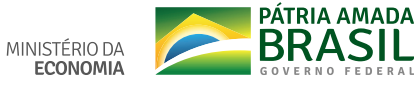

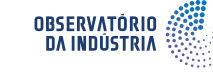

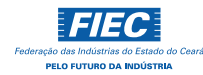

# L) Retomar ou encerrar o negócio

O eixo tem como objetivo mensurar o quanto a dificuldade em encerrar um negócio gera custos excessivos. Para tanto, utiliza-se o custo de encerramento de empresas.

#### L.1 Custo para retomar ou encerrar um negócio

O custo para encerrar um negócio é calculado pelo *gap* na taxa de recuperação de um negócio ponderado pela dívida média anual sujeita à recuperação de doze empresas selecionadas. A taxa de recuperação da OCDE foi estimada como 30% e a dívida média sujeita à recuperação das doze empresas selecionadas em R\$ 233,5 bilhões.

#### Fórmula:

*[ (0,3) - (gap da taxa de recuperação do Brasil) ] \* [ (soma da dívida de 12 empresas selecionadas) / (2) ]*

Fontes:

*https://www.doingbusiness.org/en/data/exploretopics/resolving-insolvency*

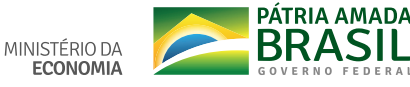

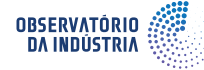

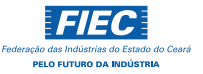

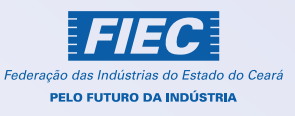

MINISTÉRIO DA

**ECONOMIA** 

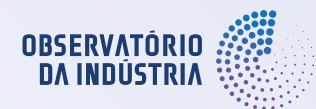

SECRETARIA ESPECIAL DE PRODUTIVIDADE, EMPREGO E **COMPETITIVIDADE**  PÁTRIA AMADA GOVERNO FEDERAL